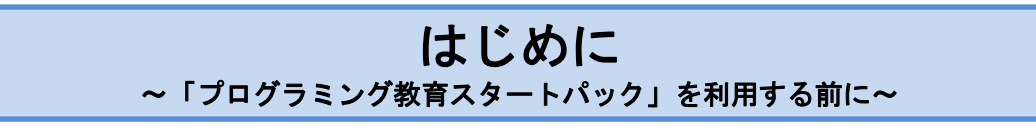

平成 32 年度から小学校段階におけるプログラミング教育がスタートします。そこで,プログラミング 教育を円滑にスタートできるように開発したのが,「プログラミング教育スタートパック」です。各教科 等のねらいに即してプログラミング教育を行えるように,指導資料等をまとめました。

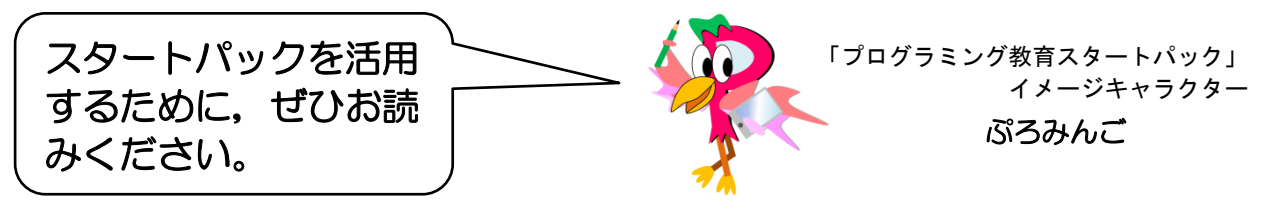

# ○「小学校段階におけるプログラミング教育」について

小学校新学習指導要領(H29.3)には、「児童がプログラミングを体験しながら、コンピュータに意図し た処理を行わせるために必要な論理的思考力を身に付けるための学習活動」を「各教科等の特質に応じて」 「計画的に実施すること」と明記されています。

「プログラミング」という新たな教科が増えるのではなく,これまでの教科等の学習において,プロ グラミングの体験や考え方を取り入れていくことになります。ただし,目的はプログラミング言語を覚 えたり,プログラミングの技能を習得したりすることではありません。

# ○プログラミング教育を通じて目指す育成すべき資質・能力とは

新学習指導要領では,各教科等で目指す資質・能力が三つの柱で再整理されました。また,「小学校段 階における論理的思考力や創造性,問題解決能力等の育成とプログラミング教育に関する有識者会議(以 下,有識者会議)」を基に,文部科学省では「プログラミング教育を通じて目指す育成すべき資質・能力」 について,三つの柱に沿って以下のように示しました。

# プログラミング教育を通じて目指す育成すべき資質・能力

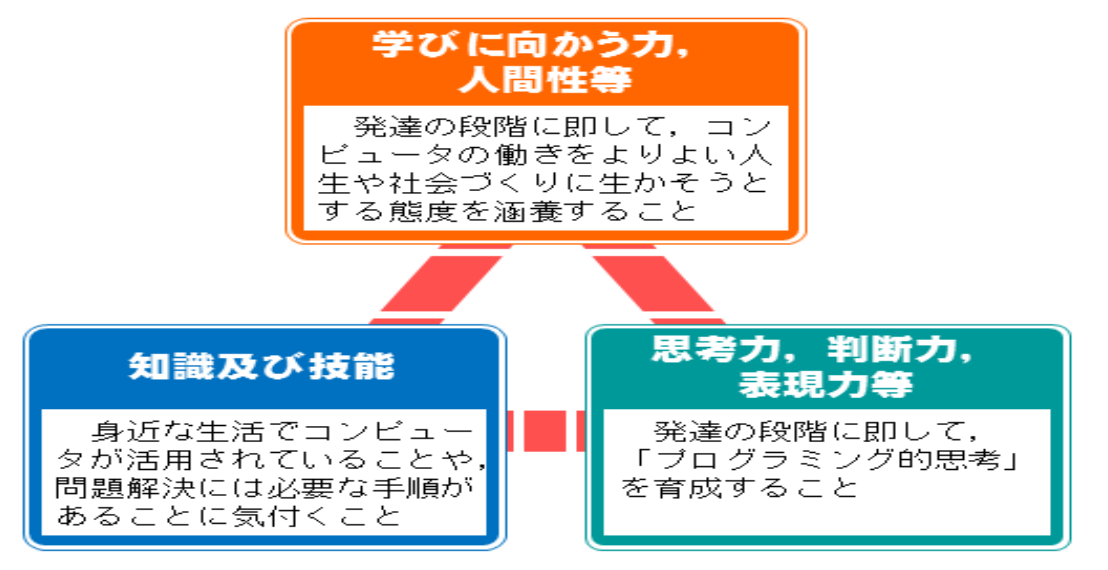

(文部科学省)

「プログラミング的思考」とは「自分が意図する一連の活動を実現するために、ど のような動きの組合せが必要であり,一つ一つの動きに対応した記号を,どのように 組み合わせたらいいのか,記号の組合せをどのように改善していけば,より意図した 活動に近づくのか,といったことを論理的に考えていく力」のことを言います。

 $\overline{\mathcal{L}}$  $\mathsf{I}$  $\mathsf{I}$  $\overline{\phantom{0}}$ 

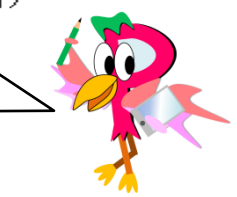

はじめに ~「プログラミング教育スタートパック」を利用する前に~

「プログラミング教育スタートパック」では、各教科等のねらいに即して実践できるよう「プログラ ミング教育を通じて目指す育成すべき資質・能力」を,三つの柱から更に要素に分けて捉えました。

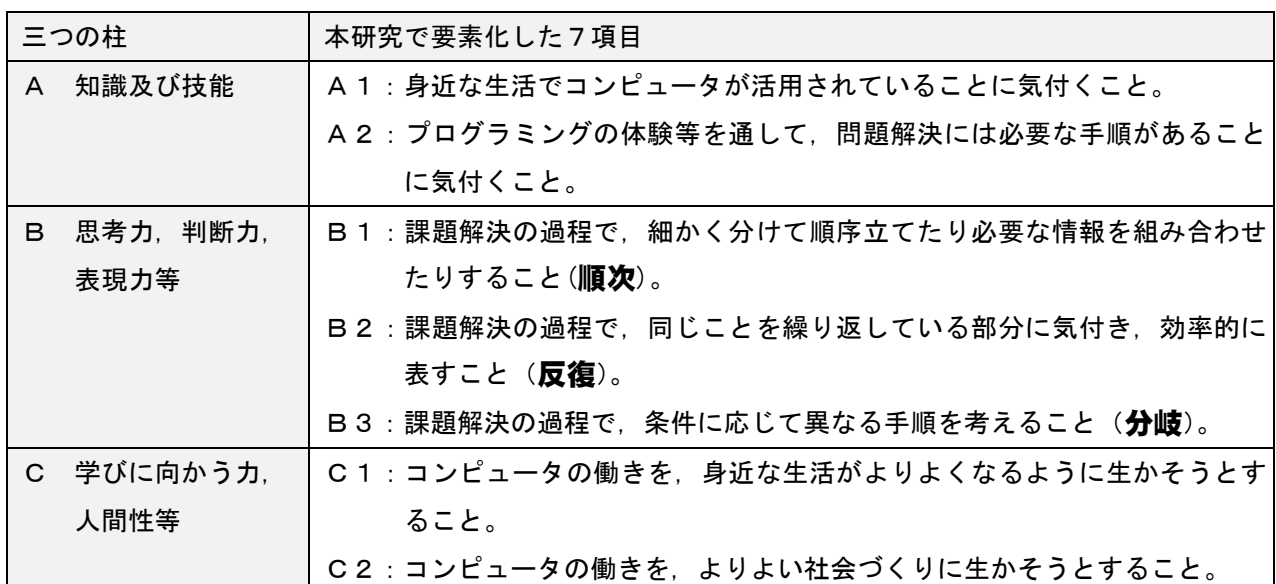

# 順次・反復・分岐とは

M⊩

近年,身の回りの器具の多くには,コンピュータが内蔵されています。 コンピュータは「順次」「反復」「分岐」という, 3つの処理でおおむね 動作しています。正確に命令を伝えることができれば,コンピュータは 間違えずに働き続けることが出来ます。日常生活にもこの考え方に当て はまる場面が多くあり,そこから教科のねらいに迫るためのイメージを 持てると思います。

「順次」とは

順次は,命令を並べた順に一つずつ処理することを表します。

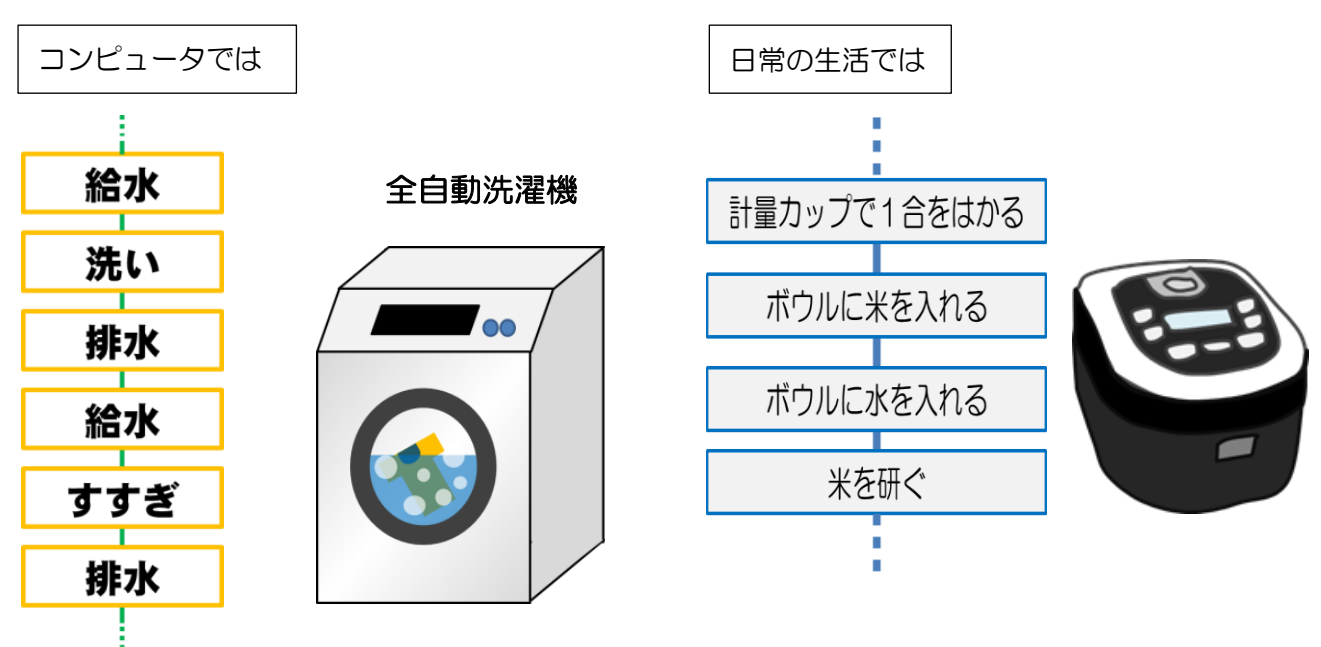

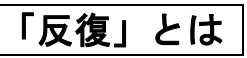

反復は,指定された条件や回数を満たすまで繰り返し処理することを表します。

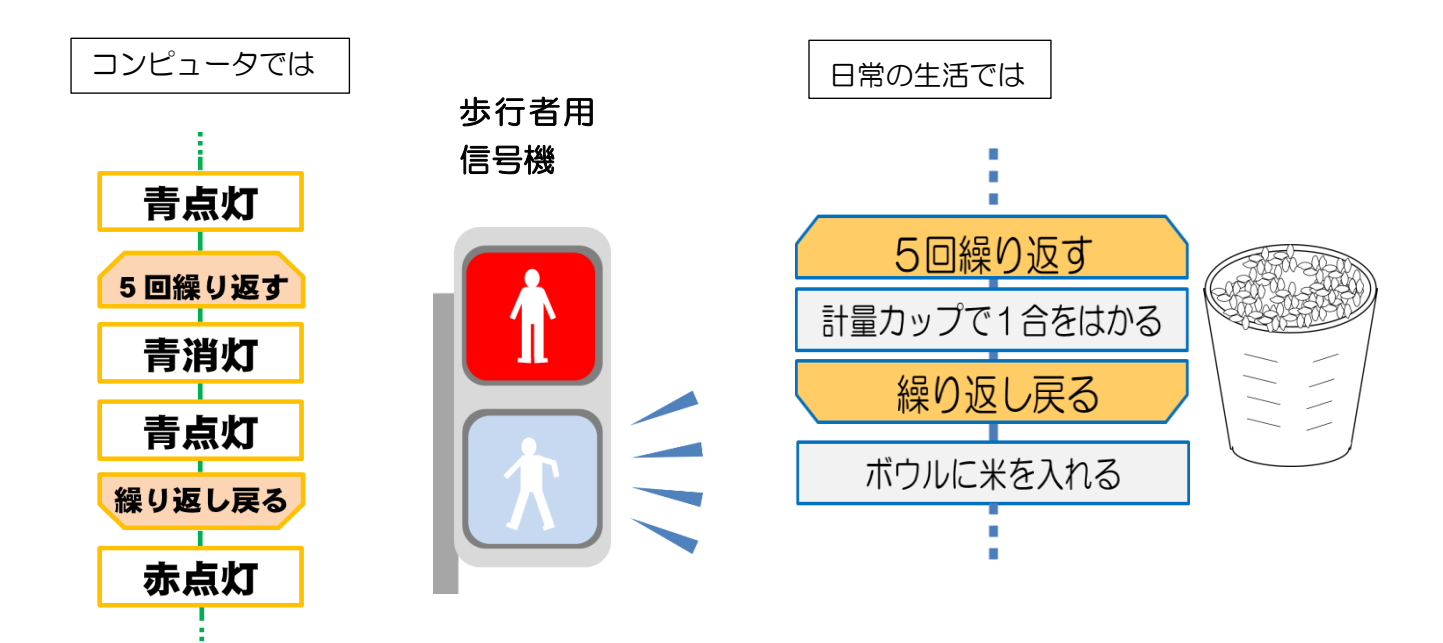

「分岐」とは

分岐は,条件によって選択して処理することを表します。

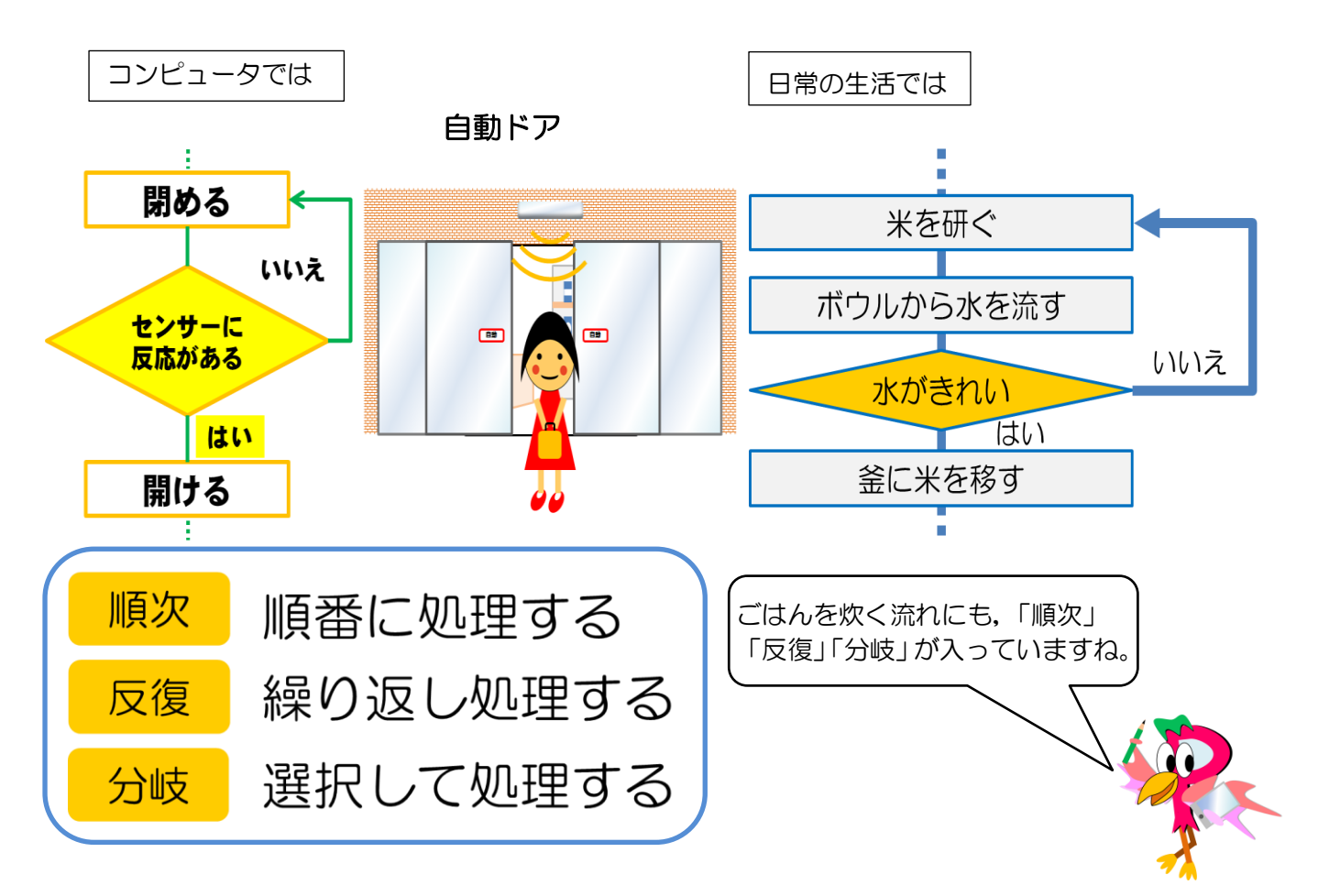

はじめに ~「プログラミング教育スタートパック」を利用する前に~

## ○「プログラミング教育スタートパック」の内容

### ア 学習活動例

 各教科等のねらいに即してプログラミング教育を実践するために,本時のねらい,活動の流れ等 をA4版にまとめました。新学習指導要領で例示された,算数,理科,総合的な学習の時間だけで なく、幅広い教科での活動例があります。プログラミングの体験を取り入れた活動はもちろん、プ ログラミング体験の準備とするための,コンピュータを使わない学習活動例も作成しました。

#### イ 実践に必要な資料

実践に必要な資料として,プログラミングソフト用・ロボット教材用電子データや,ワークシート, カード資料やプレゼンテーション資料等を準備しました。それぞれの資料は,先生方が使いやすいよ うに改変できます。

## ウ 学習活動例一覧表

学習活動例を学年ごとに一覧にまとめました。プログラミング教育を実践する教科と題材名,指 導時期について示しています。また,「プログラミング教育を通じて目指す育成すべき資質・能力」 については,本時で育成するものと,関連のあるものの区別を記号で示しました。指導方法につい ても,プログラミングソフト・ロボット教材を使用するものと使用しないものの区別を記号で示し ています。2ページ目以降には,学習指導要領との関連についてまとめました。

### エ Q&A集

 プログラミング教育に関する先生方の疑問に対する回答,電子データのダウンロード方法やプロ グラミングソフト・ロボット教材の基本的な操作

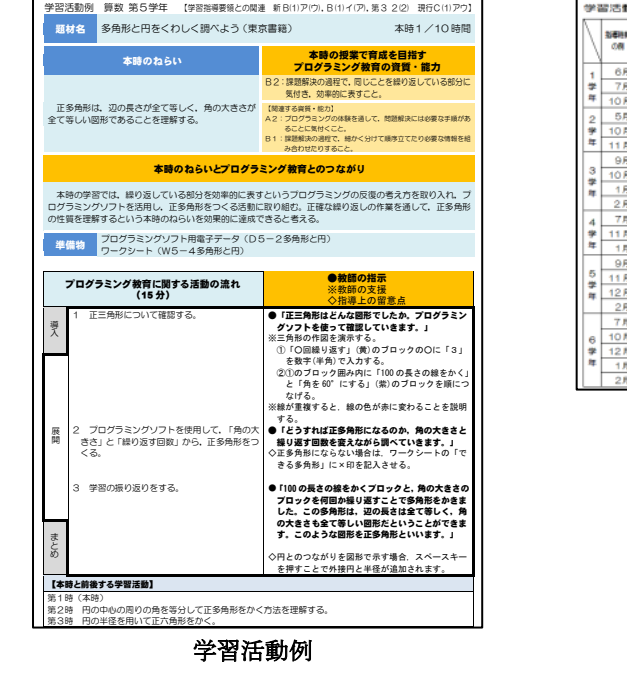

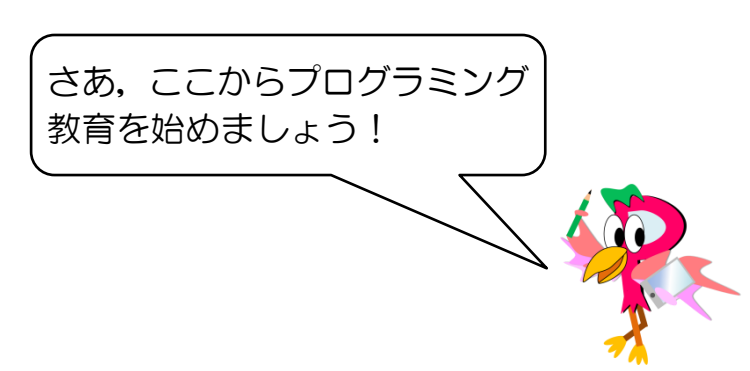

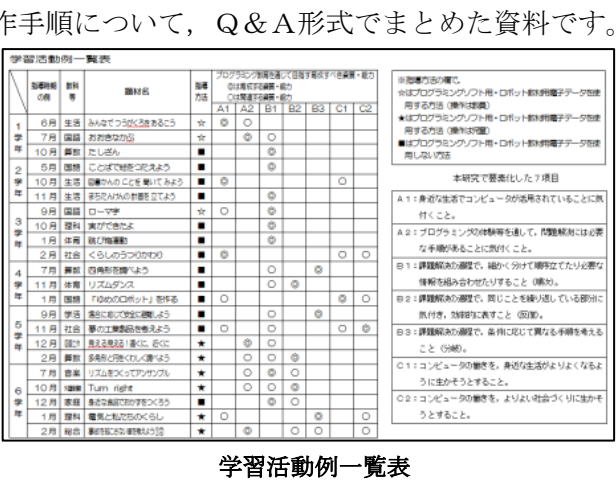

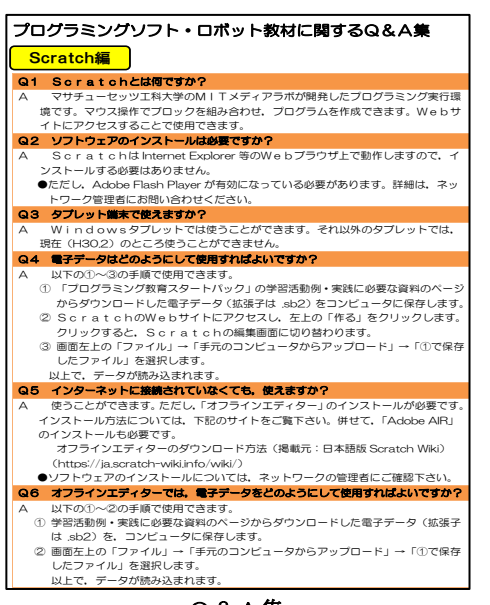

Q&A集